**SEGURANÇA CIBERNÉTICA**

## **RESPOSTA A INCIDENTES: CONTINUIDADE DE NEGÓCIOS**

*Segurança Cibernética Prof. Dr. Daniel Caetano*

Prof. Dr. Daniel Caetano

2021 - 2

### Compreendendo o problema

• **Situação:** Apesar dos investimentos vultosos em infraestrutura, é fatal que algum dia os sistemas falhem. Nesse dia, parecerá que nada funciona...

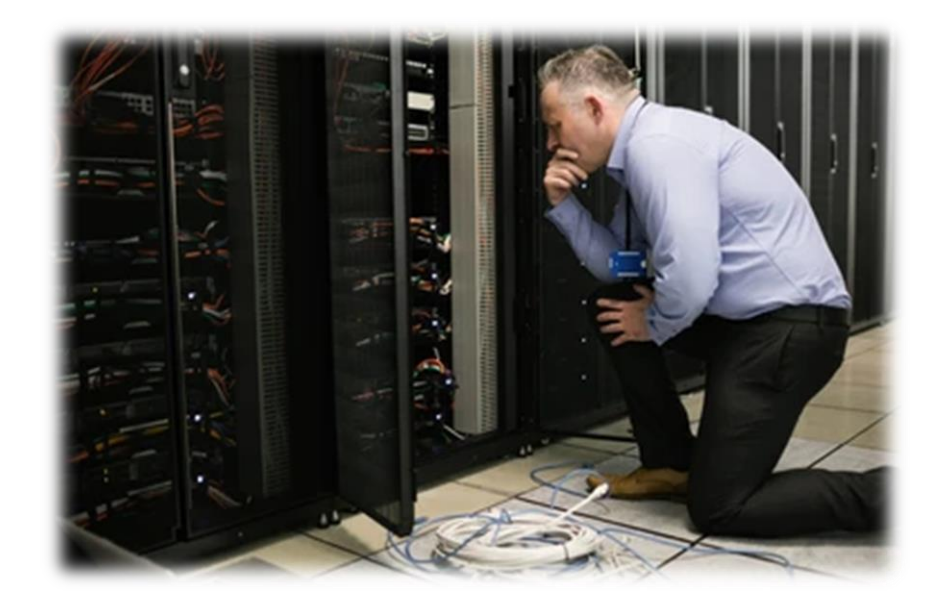

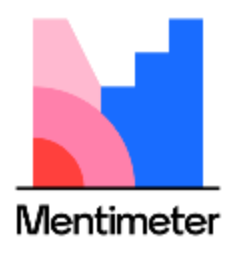

# O que pode ter ocorrido?

### Compreendendo o problema

• **Situação:** Nesse momento é preciso de calma e agilidade: os sistemas precisam voltar ao ar o mais rápido possível.

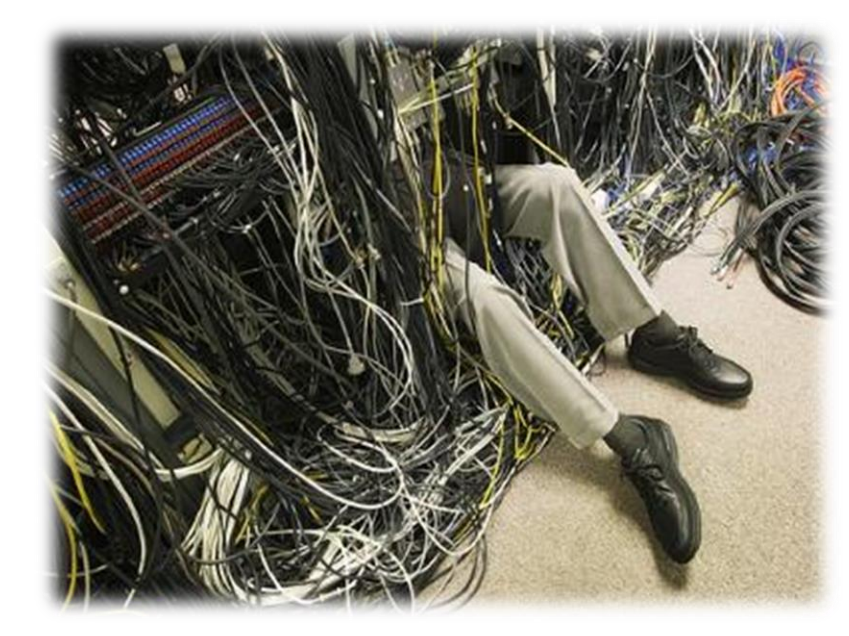

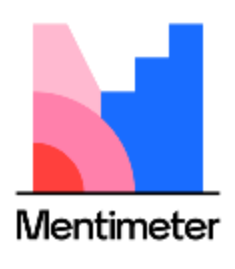

# Por onde começar?

# Objetivos

- Compreender o que é a e importância de um Plano de Continuidade de Negócios e um Plano de Contingência (Disaster Recovery Plan)
- Conhecer uma sequência de tarefas para resposta a incidentes.

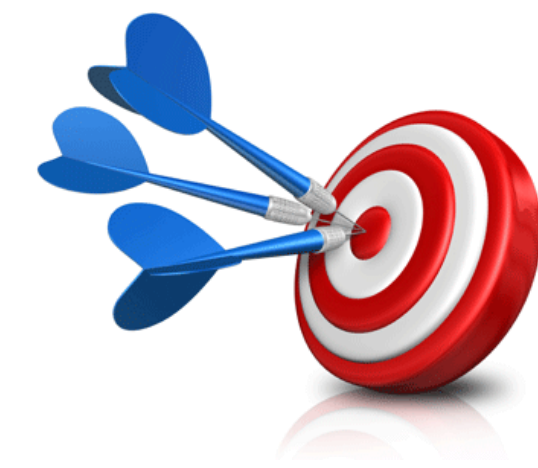

• **Atividade Avaliativa C**

### Material de Estudo

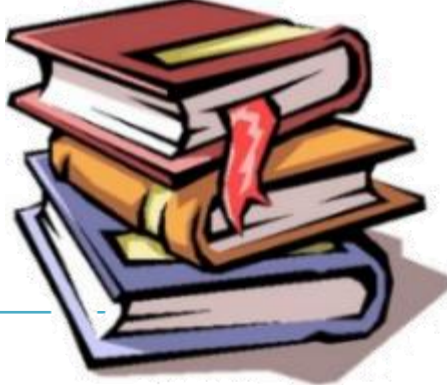

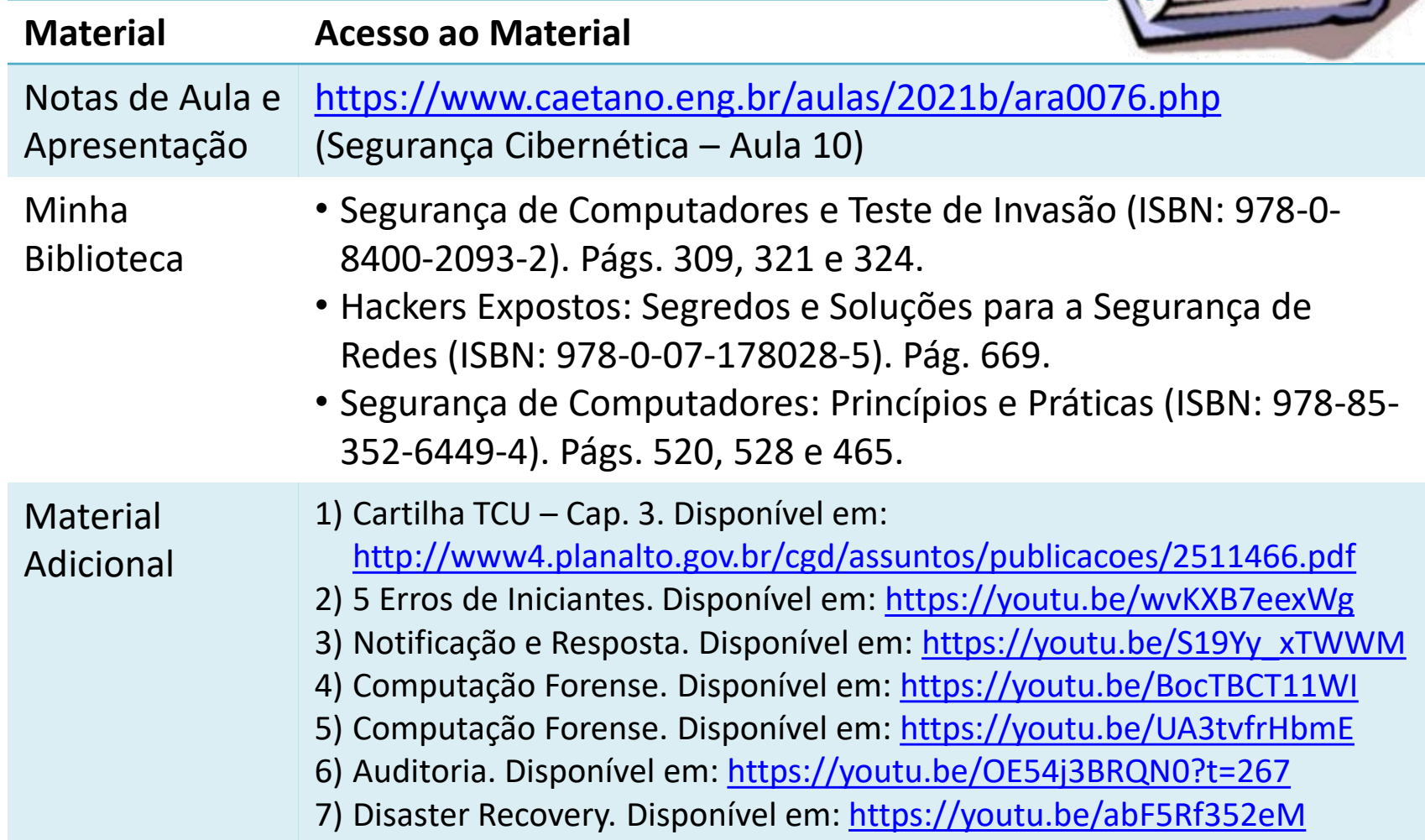

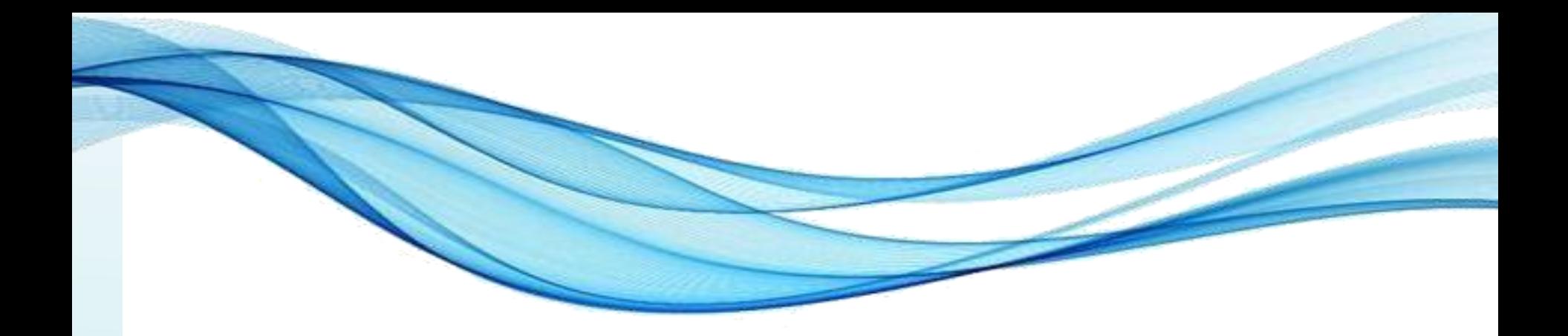

# **PLANO DE CONTINUIDADE DE NEGÓCIOS**

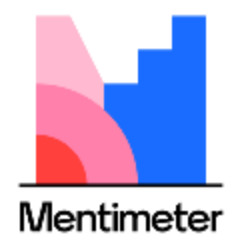

# Continuidade de Negócios?

- Informações: essenciais
	- Para a empresa funcionar
- Desastres

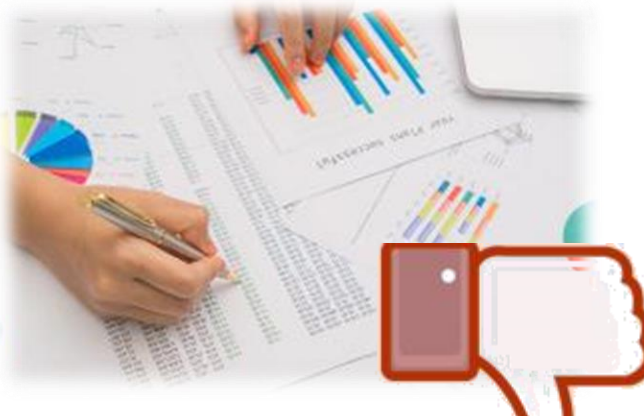

- Podem impedir a continuidade dos negócios!
- Até agora: muitos aspectos de prevenção
	- Alguns conceitos e dicas de recuperação

• Como unir tudo?

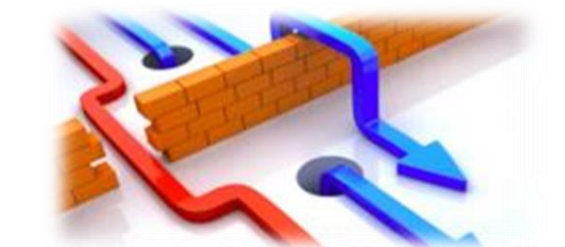

– Plano de Continuidade de Negócios (PCN)

# Objetivo e Criação do PCN

- Objetivo geral: minimizar impactos
	- Manter a integridade e disponibilidade dos dados
		- Continuar operando em caso de desastre
		- Recuperação ordenada no menor tempo possível.
- Como isso pode ser concretizado?
	- Antever potenciais desastres/catástrofes
	- Planejar solução operacional em cada caso.

# Plano de Contingência

# Metas de um PCN

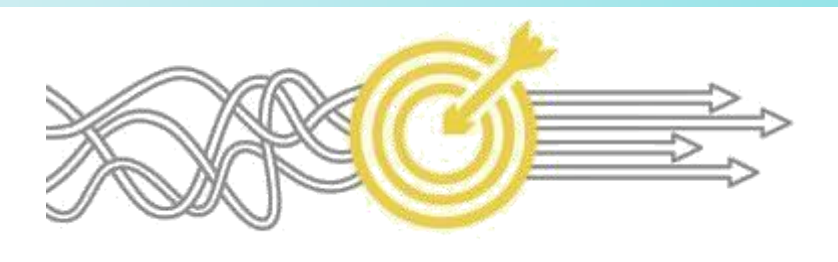

- Segurança das pessoas
	- Empregados/colaboradores e visitantes
- Minimizar perdas e danos imediatos

– Físicas e lógicas

- Rápida restauração das atividades
	- Instalações e equipamentos
- Rápida reativação dos processos críticos
	- Manter o negócio em funcionamento!
- Conscientização e treinamento

*Segurança Cibernética Prof. Dr. Daniel Caetano* – Responsáveis pela execução do plano!

#### Insumos para o PCN

- Análise de Risco
	- Identificar todos os desastres possíveis
	- Consequências da interrupção de cada sistema
	- Tempo limite para a recuperação
	- Identificação e priorização
		- Recursos, sistemas, processos críticos...

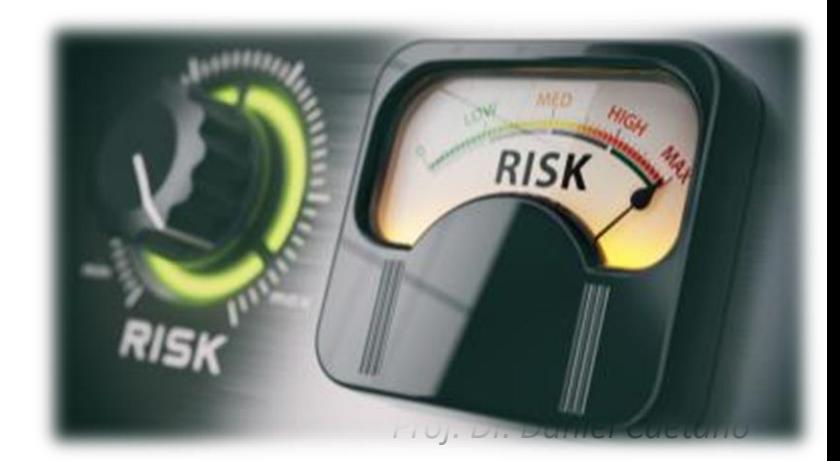

#### Insumos para o PCN

- Identificação de Mecanismos de Prevenção
	- No Breaks / Geradores
	- Detectores de incêndio
	- Ar condicionado
	- Cofres à prova de fogo, água e fumaça
	- Armazenagem externa / Backups
	- Criptografia.

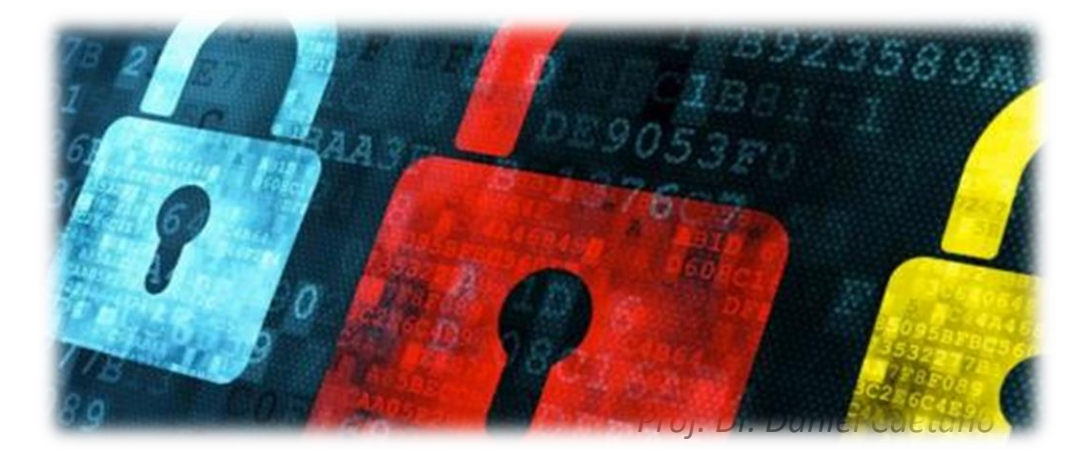

#### Insumos para o PCN

- Estratégias de Recuperação
	- Backups e localidades alternativas
	- Reposição de equipamentos e manutenção (SLA).

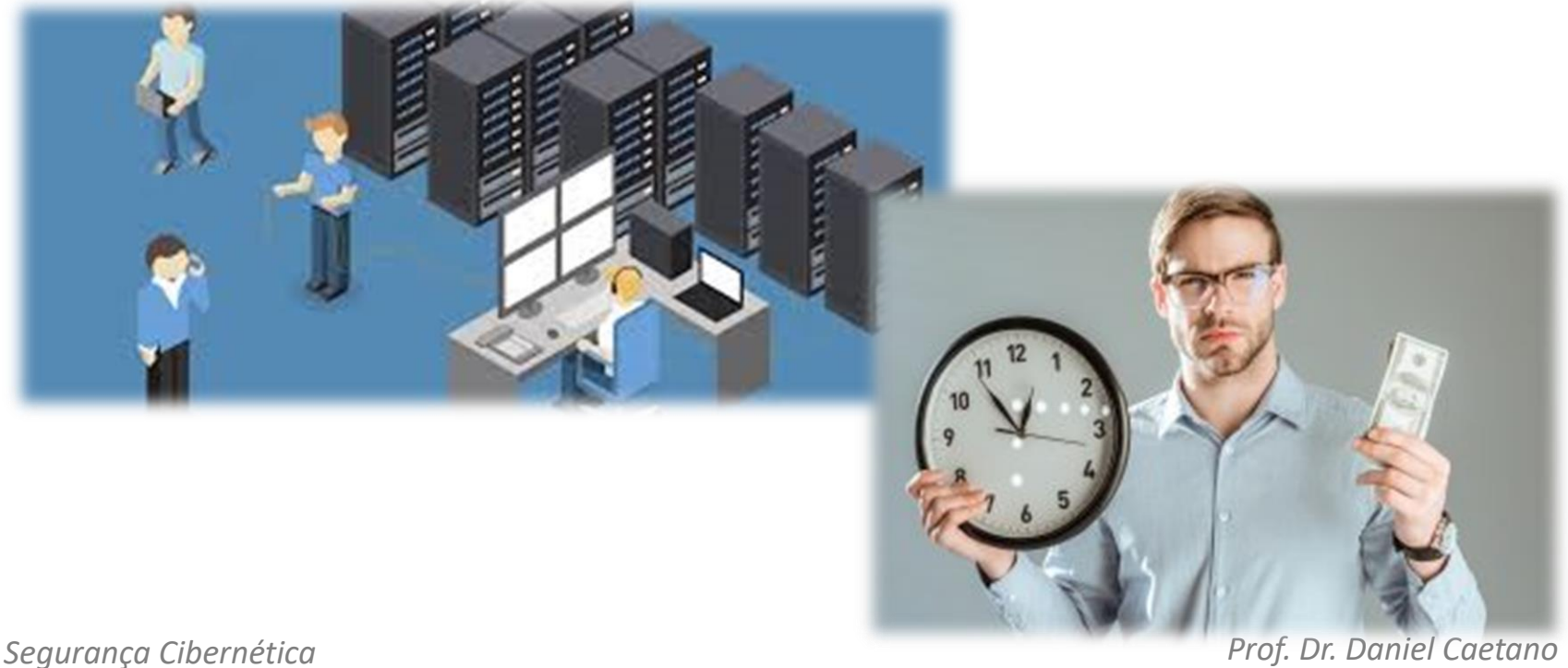

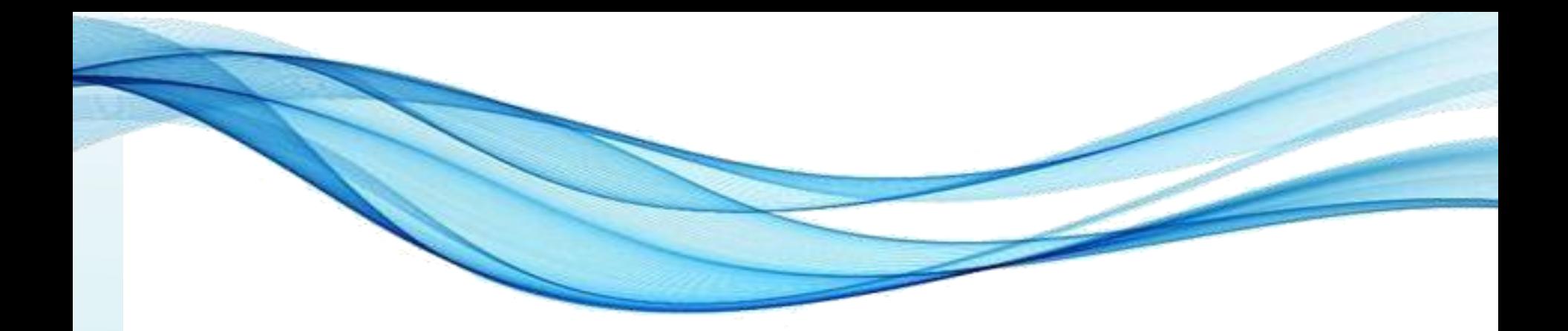

# **ELEMENTOS BÁSICOS DE UM PLANO DE CONTINGÊNCIA (DISASTER RECOVERY PLAN)**

### Forma do Plano de Contingência

- Cinco seções
	- 1. Informação de Suporte
	- 2. Notificação/Ativação
	- 3. Recuperação
	- 4. Reconstituição
	- 5. Anexos

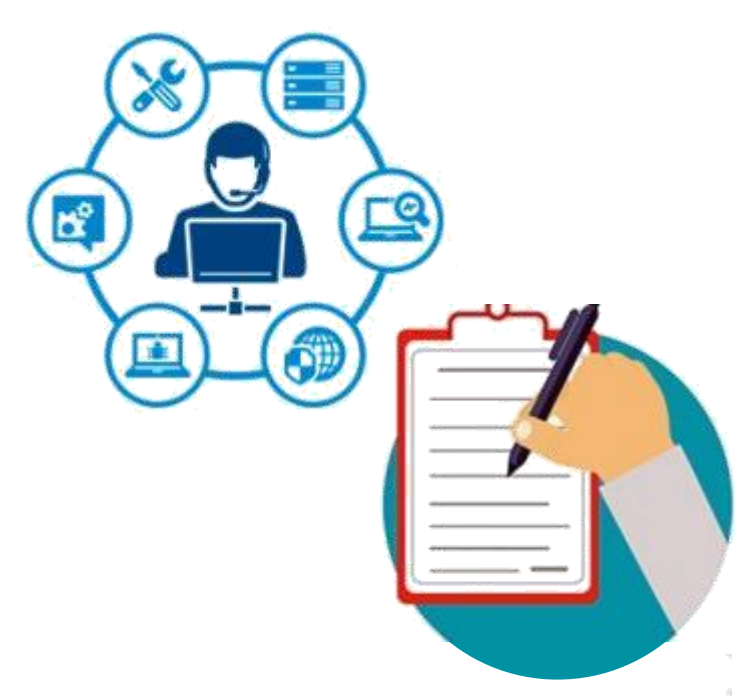

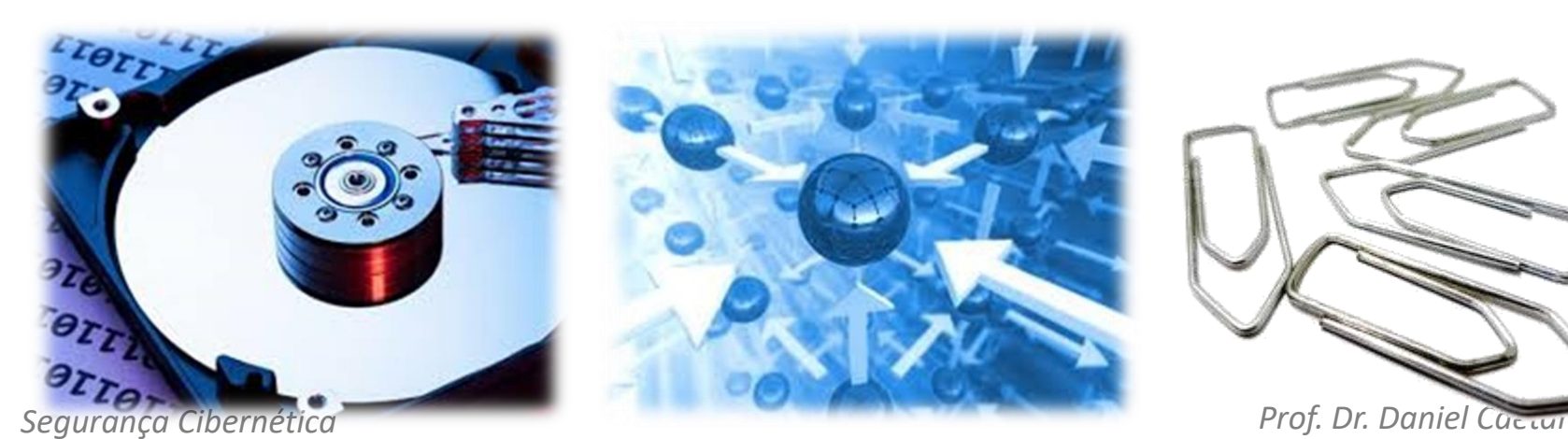

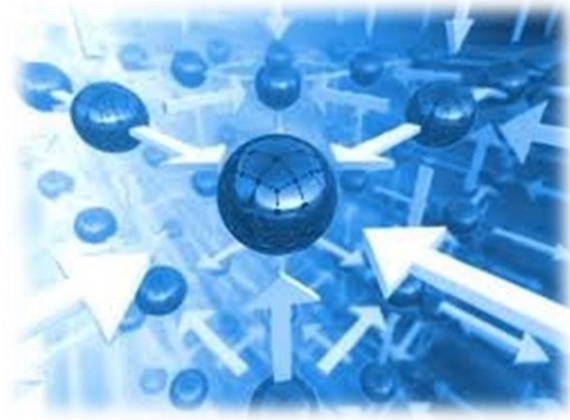

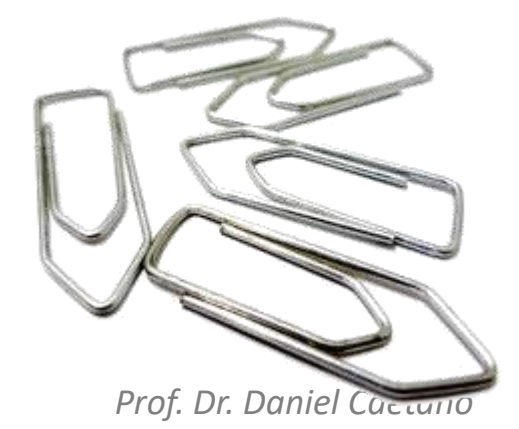

# PC: Informação de Suporte

- Operação
	- Explicação geral e resumida do processo
- Situações de uso
	- Em que situações deve ser acionado
- Sistemas envolvidos
	- Todos os impactados
- Responsáveis
	- Quem cuida de cada sistema envolvido
- Hierarquia de notificação

**Segurança Cibernética Deve acionar quem para a recuperação.** 

# PC: Notificação/Ativação

- Procedimentos Iniciais
	- "Primeiros socorros"

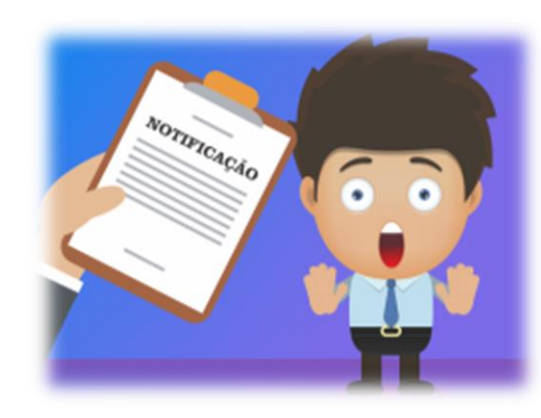

- Processo de Notificação de Responsáveis
	- Ordem, telefone, informações a passar...
- Avaliação de Danos (Processo para)
	- Causa, nível de emergência, áreas afetadas, tipos de danos etc.
- Ativação
	- Como proceder a ativação...
- *Segurança Cibernética Prof. Dr. Daniel Caetano* – ...quando os danos apurados assim exigirem

### PC: Recuperação

- Sequência das atividades de recuperação – Ordem detalhada dos procedimentos
- Habilitação de Sistemas Alternativos
	- Síntese dos recursos utilizados
	- Procedimento detalhado
- Recuperação do Sistema Principal
	- Métodos (+ de 1? critérios objetivos!)
	- Procedimento detalhado
	- Testes do sistema reconstituído

### PC: Reconstituição

- Desmobilização da Contingência
	- Desativação dos sistemas alternativos
	- Reativação dos sistemas restaurados
- Testes dos Sistemas Principais
	- Avaliação da Recuperação
- Integração de Dados
	- Incorporação dos dados de operação...
	- ...do sistema alternativo para o principal.

### PC: Anexos

- Responsáveis pelo plano
	- Qualquer informação adicional pertinente
	- Informações sobre serviços externos e SLAs
	- Apoio alternativo em caso de indisponibilidade
- *Checklists*
	- Listas de acompanhamento
		- Ordem de ligamento/desligamento
- Especificações técnicas
	- Toda inform. útil na recuperação
		- Equipamentos / Software

Segurança Cibernética

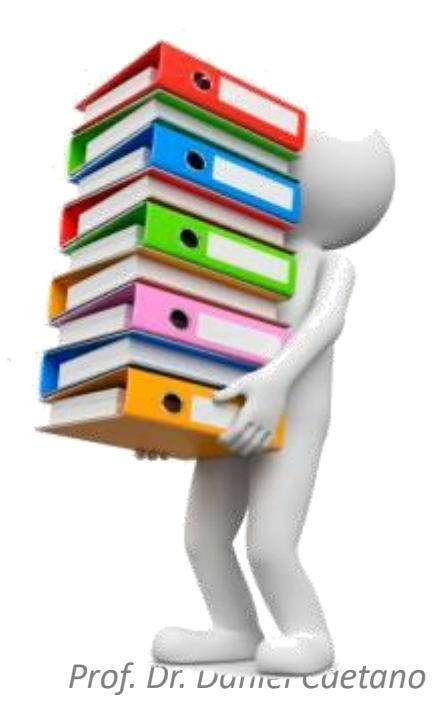

### Requisitos para PCN Funcionar

- Apoio da alta administração
	- Fundamental!
- Treinamento e conscientização

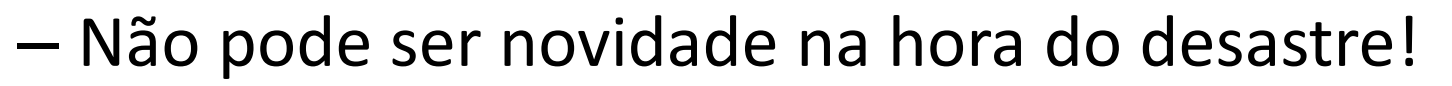

- Teste do PCN
	- Evitar pressupostos incorretos, omissões etc.
	- Mudanças!
- Revisões periódicas
	- Ambiente, pessoas, endereços, leis... Tudo muda.

# Além do PCN

- Tomar todas as medidas!
	- Proatividade na segurança!
- Atenção ao SLA dos serviços de manutenção
	- Service Level Agreement
- Contratação de seguros
	- Seguro Cibernético.

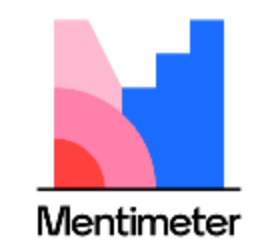

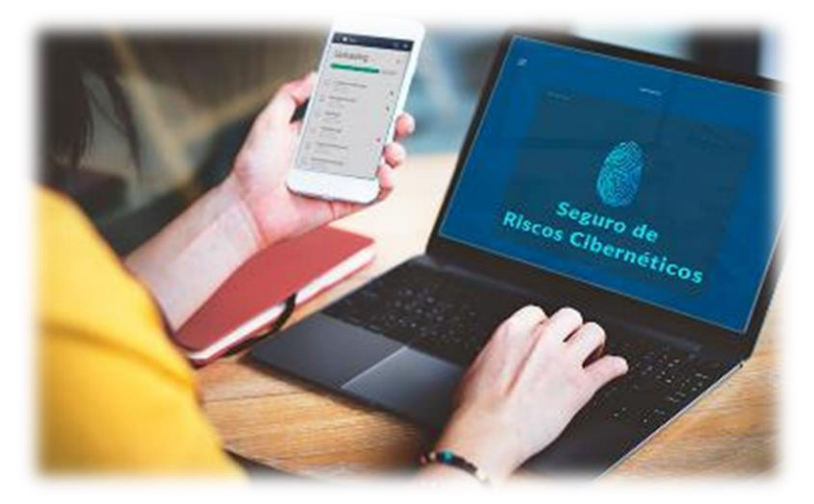

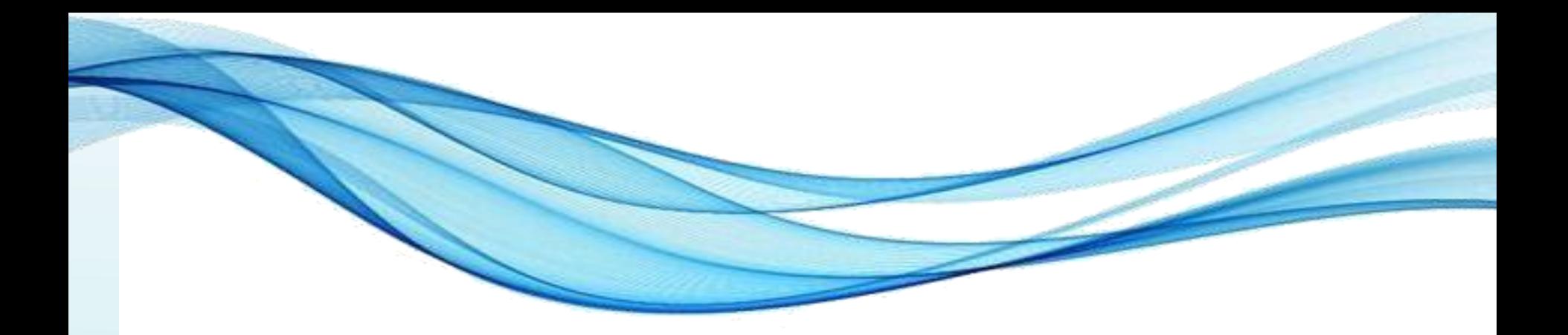

# **RESPOSTAS A INCIDENTES E DESASTRES**

### Incidentes e Desastres

- Nem todo incidente...
	- ...se torna um desastre.
- Tentativas de ataques detectadas
	- Demandam um tipo de ação
- Ataques realizados com sucesso
	- Demandam outro tipo de ação

- Serão dadas algumas dicas...
	- Que podem exigir adaptação no seu ambiente!

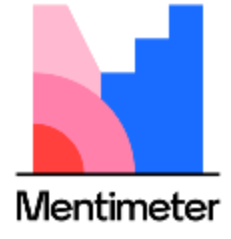

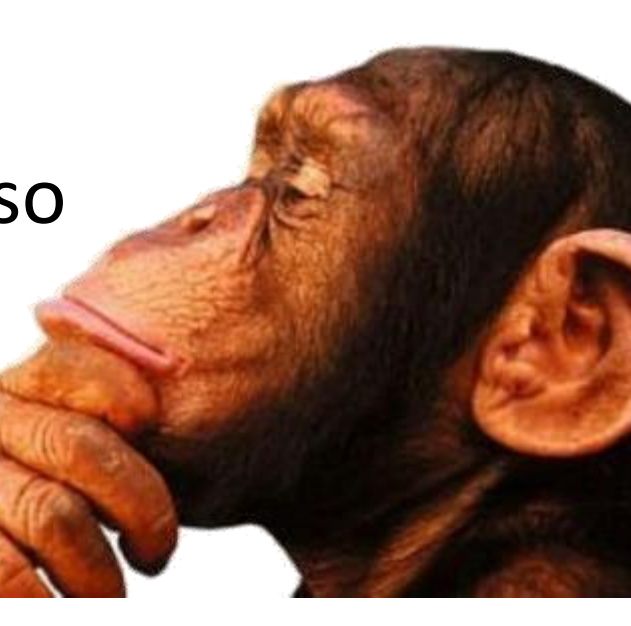

- Tentativa: ainda não causou desastre
	- Recomenda-se ação tão rápida quanto possível
	- Mas... importante! Mantenha a calma!

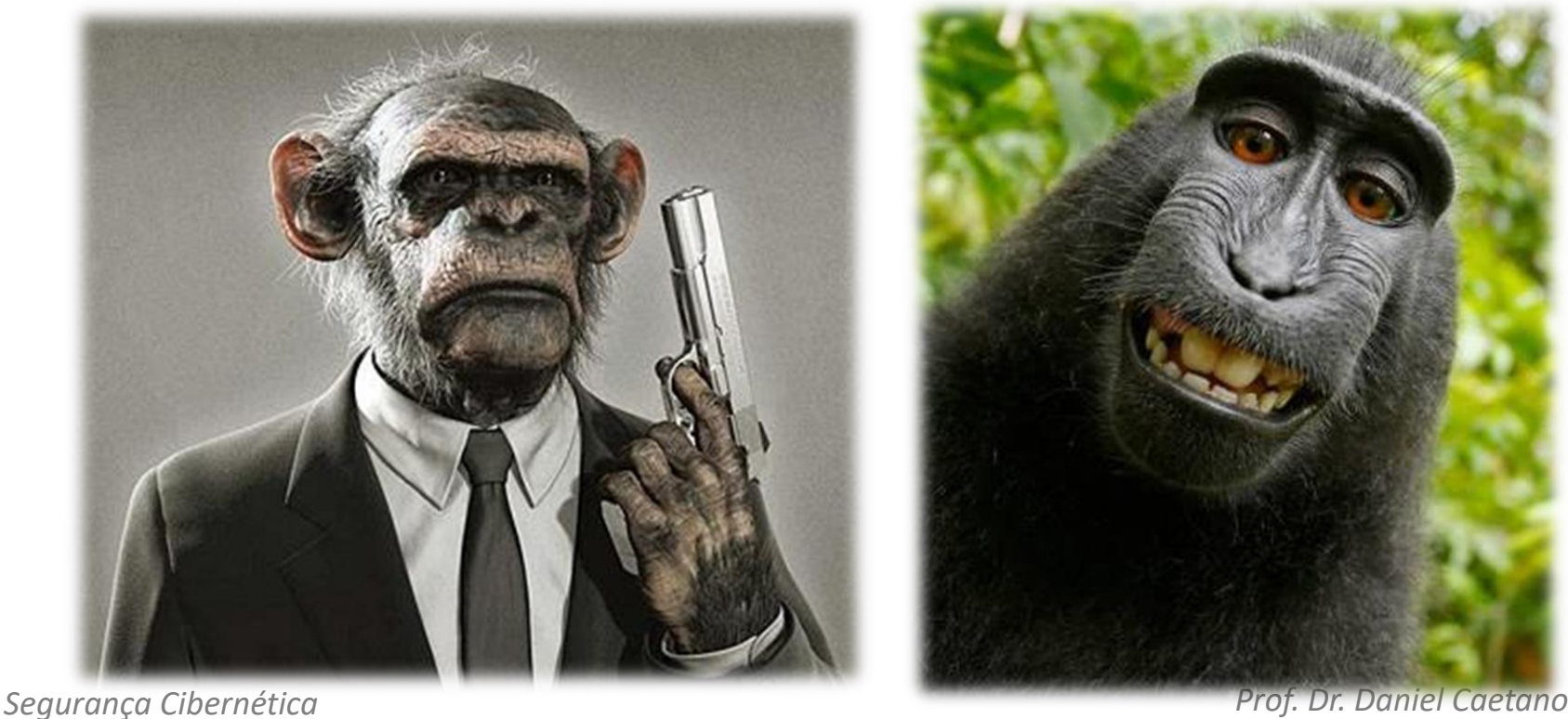

• Primeiro passo

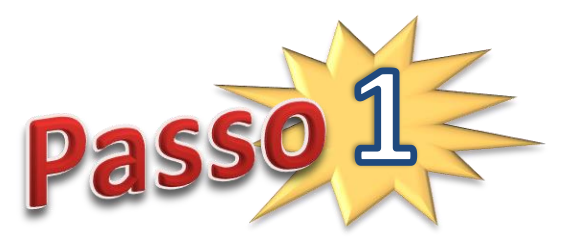

- Certificar-se de que as defesas do sistema estão ok
- O que verificar?
	- Firewall está ativo?
		- Se não estiver, suba imediatamente!
	- Antivírus está ativo e atualizado?
		- Se não estiver, atualize.
	- Verifique as portas abertas com o NMAP
		- As portas abertas são as que deveriam?
	- Há uso de SSH é a máquina tem acesso público?

*Segurança Cibernética Prof. Dr. Daniel Caetano* • Verifique se o SSHGuard está funcional.

• Segundo passo

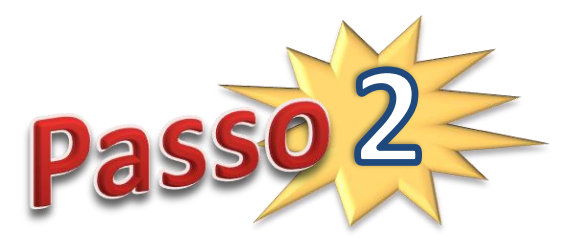

- Auditoria: identificar os tipos de ataques
- O que verificar em termos de log?
	- Log de sistema (Ex.: syslog)
	- Log de falha de acesso (Ex.: lastb)
	- Logs de aplicações (Ex.: apache, postfix etc)

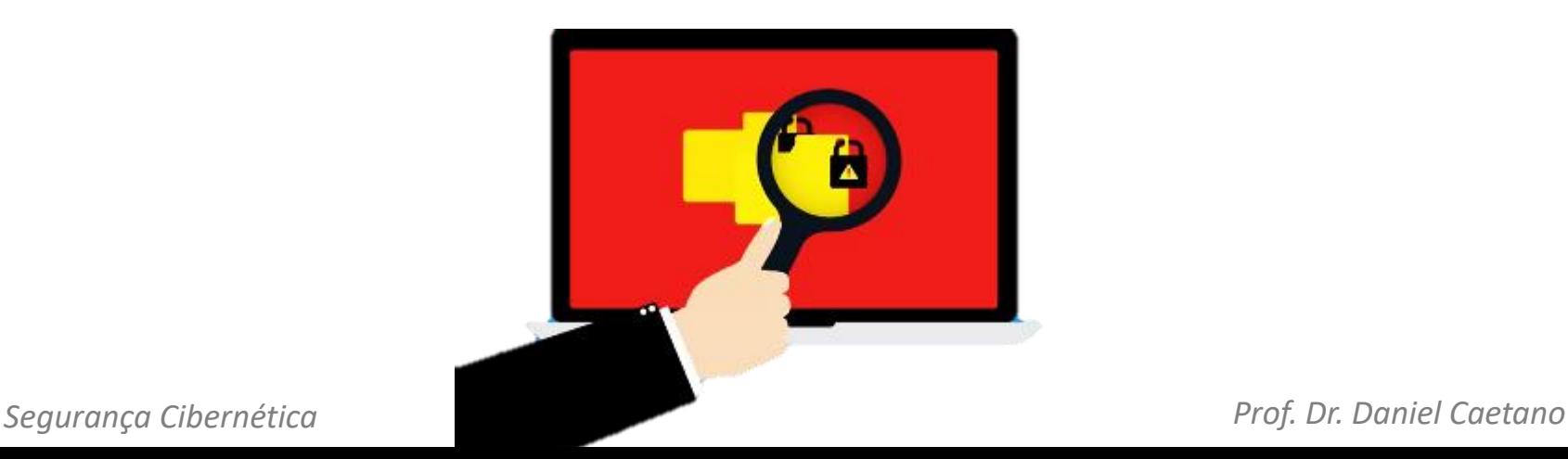

• Terceiro passo

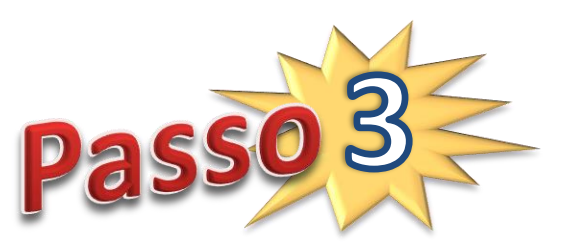

- Auditoria: identificar se houve sucesso no ataque
- O que verificar em termos do sistema?
	- Execute uma verificação dos arquivos
		- Rkhunter, Lynis etc. (cfg prévia); Antivirus com LiveCD
	- Usuários do sistema (Ex.: passwd)
		- Verifique se não apareceu nenhum indevido!
	- Processos/Serviços automáticos (Ex.: crontab)
		- Para todos os usuários!
	- Verifique os processos em execução (Ex.: top, htop)
		- Tem algum processo estranho?
	- Verifique as conexões ativas (Ex.: netstat -punta)
- *Segurança Cibernética Prof. Dr. Daniel Caetano* • Tem conexões estranhas?

- Quarto passo
	- Ações corretivas

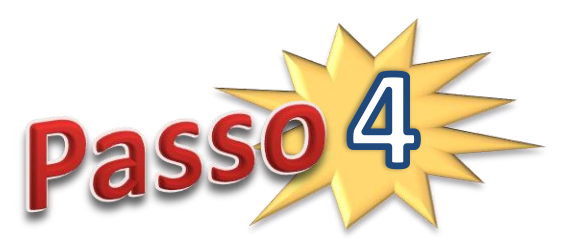

- Não houve invasão, mas há método no ataque?
	- Certifique-se de que todo o possível foi feito
		- Configure proteções, instale programas de proteção...
		- Pesquise!.
- Argh! Tem coisa estranha na máquina!
	- Parta para a próxima seção...
		- Procedimentos para desastre!.

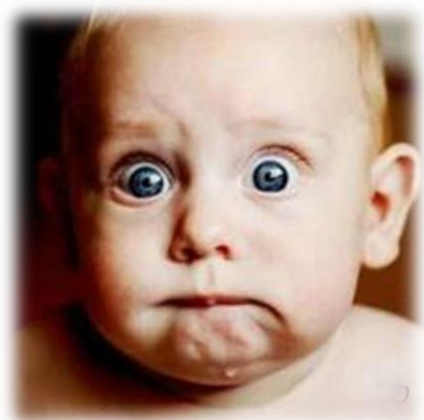

- Houve desastre: há comprometimento
	- Primeira ação imediata: desligue a rede
		- Pode ser tirando o cabo, mesmo
		- Se não for possível, desabilite as interfaces de rede.
	- Agora respire fundo e mantenha a calma
	- Sangue frio é importante nesse momento

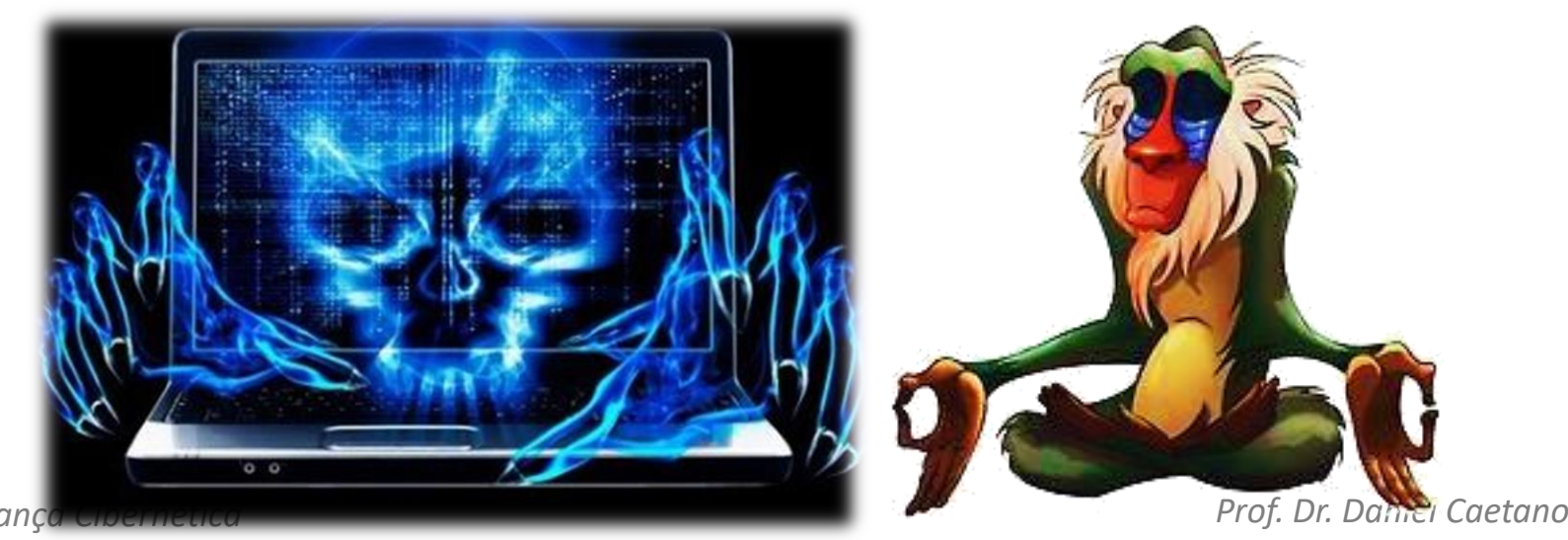

- Primeiro passo
	- Verificação no restante do sistema
- O que verificar?
	- Todas as máquinas ligadas na rede da empresa
		- No mínimo as da mesma sub-rede
	- Busque a mesma falha da máquina atacada
	- Se localizadas falhas, mesmo procedimento
		- Desligá-las da rede
	- Pode ser feita em paralelo com próximos passos
		- Comande a equipe para realizar esse primeiro passo

*Segurança Cibernética Prof. Dr. Daniel Caetano* • Próximos passos: aplicados em todas as máquinas

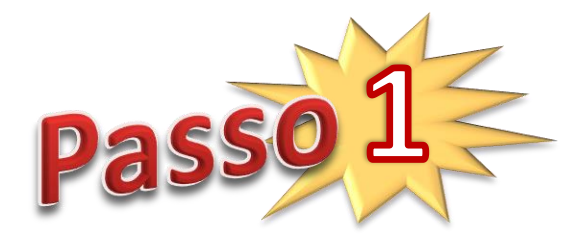

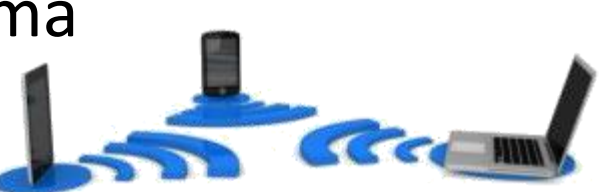

- Segundo passo
	- Subir ambiente alternativo
	- Preparar o recuperado
- Qual ambiente alternativo?
	- Se há, o do **cold site**.

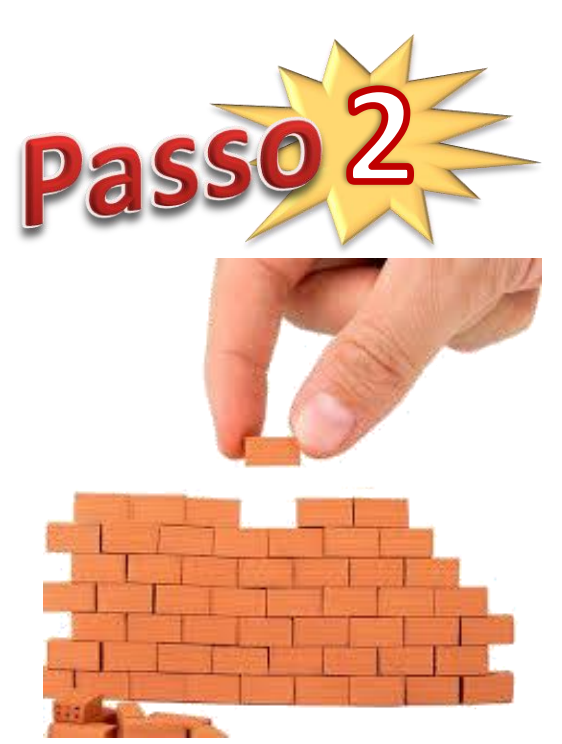

- O do warm ou hot site pode estar comprometido
- Como preparar novo ambiente?
	- Restaurar o backup mais recente
		- Em nova máquina
		- Em ambiente desconectado ou com firewall fechado

• Terceiro passo

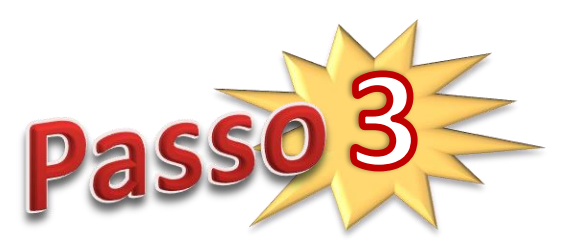

- Auditoria: verificar extensão de dano imediato
	- Identificar se houve vazamento de informações pessoais
- O que verificar?
	- Execute uma verificação dos arquivos
		- Rkhunter, Lynis etc. (cfg prévia); Antivirus com LiveCD
	- Usuários do sistema (Ex.: passwd)
		- Verifique se não apareceu nenhum indevido!
	- Processos/Serviços automáticos (Ex.: crontab)
		- Para todos os usuários!
	- Verifique os processos em execução (Ex.: top, htop)
- *Segurança Cibernética Prof. Dr. Daniel Caetano* • Tem algum processo estranho?

• Quarto passo

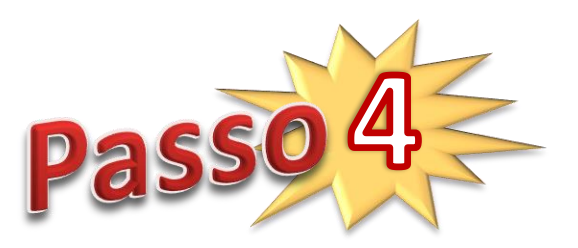

- Auditoria: identificar como o ataque teve sucesso
- Como começar?
	- Pesquise o que pode ocasionar o problema
		- Oriente-se pelo resultado do terceiro passo
		- Consulte os CVEs!
- O que verificar nos log?
	- Log de sistema (Ex.: syslog)
- 
- Log de falha de acesso (Ex.: lastb)
- Logs de aplicações (Ex.: apache, postfix etc)

- Quinto passo
	- Ações corretivas...
	- ...na nova máquina
- Procedimento?

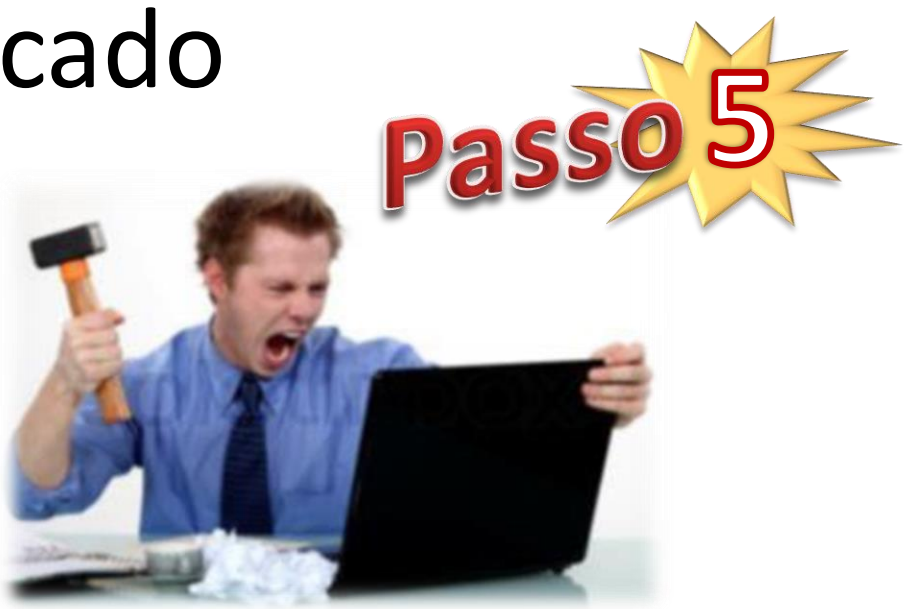

- Com a nova máquina criada no segundo passo
	- Restauração do backup...!
- Aplique todas a checklist de segurança da empresa
- Aplique todas as correções para travar
	- Problemas encontrados no terceiro passo
	- Brechas identificadas no quarto passo

- Sexto passo
	- Ajustando novo ambiente

- Procedimento?
	- Atenção aos CVEs!

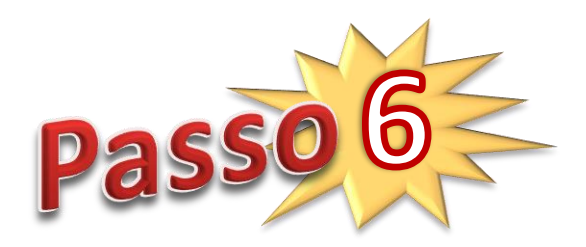

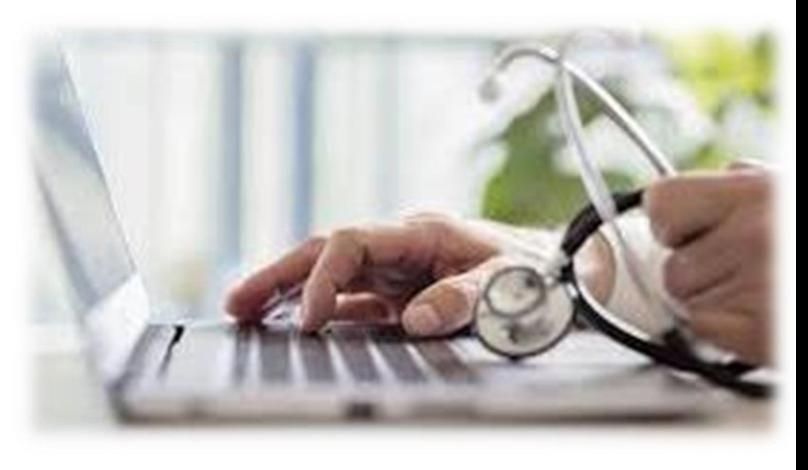

- Verifique se há portas "ouvindo" (netstat –punta)
- Passe o pente fino na nova configuração do firewall
- Se for uma VM, faça um snapshot
- Habilite a nova configuração do firewall
- Verifique o que está aberto com o NMAP

- Sétimo passo
	- Monitoramento e controle
- Máquina antiga...
	- Nunca mais será confiável

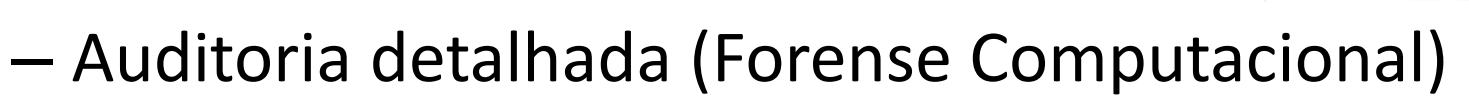

- Identificar extensão real dos danos
- Desativar a máquina após.
- Máquina nova
	- Monitorar por um tempo
		- Conexões, tráfego

 $Segur$ ança Cibern $P$ t $\overline{COC}$ essos  $\overline{S}$ 

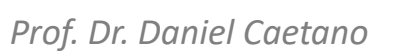

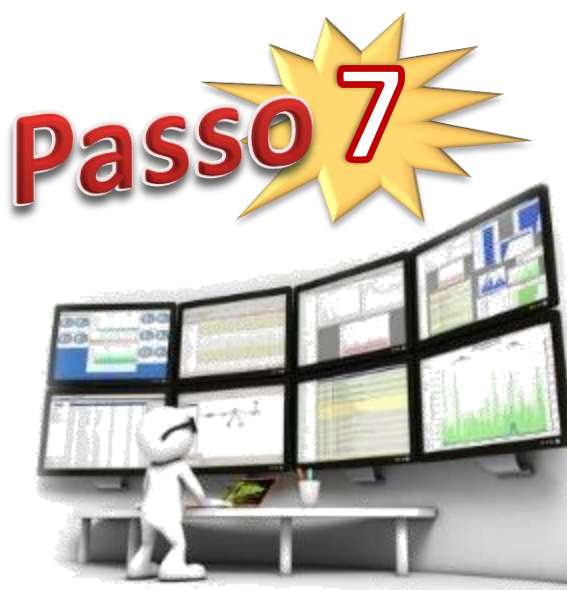

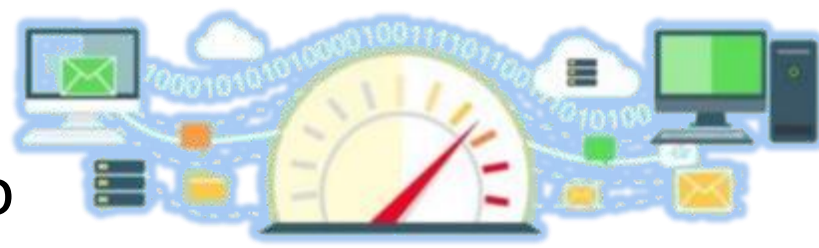

- Em paralelo do 3º ao 7º passos
	- Se houve dados pessoais afetados!
- Informar a ANPD sobre o incidente
	- Imediato (sugere-se até 72hs) ou justificar
	- Natureza dos dados, titulares envolvidos, medidas prévias, riscos envolvidos, medidas mitigadoras
- Identificar os usuários afetados
	- Bem como suas informações detalhadas
- Informar a todos os usuários afetados
	- Quais dados foram afetados
	- Medidas tomadas para mitigar impactos
	- Medidas que o usuário pode tomar

*Segurança Cibernética Prof. Dr. Daniel Caetano*

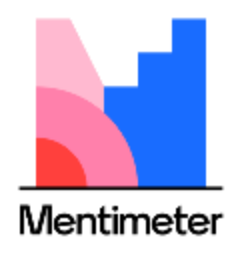

Pa

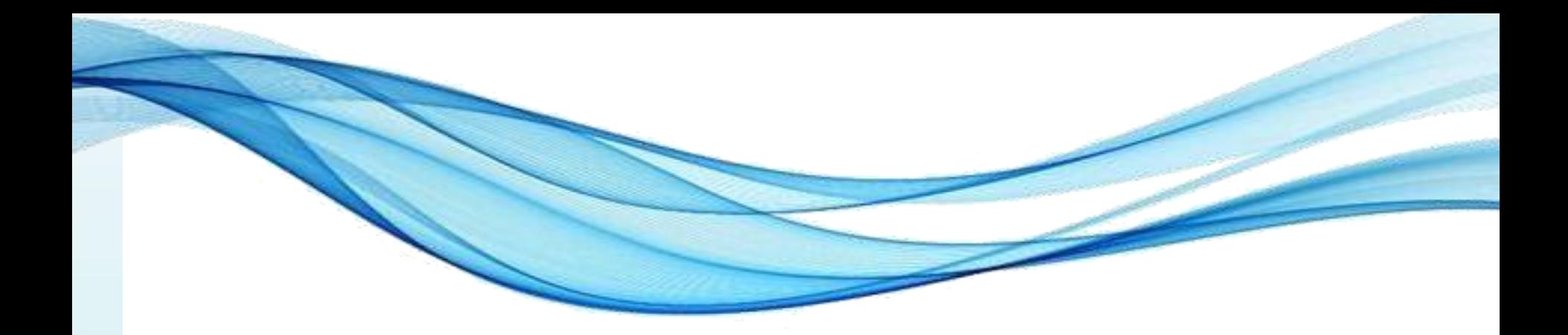

# **ATIVIDADE AVALIATIVA**

### Atividade Avaliativa C

- Vale: 2,5 na AV2
- **Grupo** 
	- Pesquise 3 CVEs [https://cve.mitre.org/cve/search\\_cve\\_list.html](https://cve.mitre.org/cve/search_cve_list.html)
		- **CVE-2002-0283**, **CVE-2010-0816**, **CVE-2020-15708**
	- Pesquise também aqui:<https://www.cvedetails.com/>
	- Verifique se encontra a solução publicada pelo fornecedor
		- Windows:<https://msrc.microsoft.com/update-guide>
		- Ubuntu: <https://ubuntu.com/security/cve>
		- Debian: <https://security-tracker.debian.org/tracker/>
		- [RedHat: https://access.redhat.com/security/security](https://access.redhat.com/security/security-updates?cwe=476#/cve)updates?cwe=476#/cve
	- Analise e compreenda a falha e as correções divulgadas
	- Elabore um texto técnico explicando de forma clara a vulnerabilidade e como as correções ocorreram.

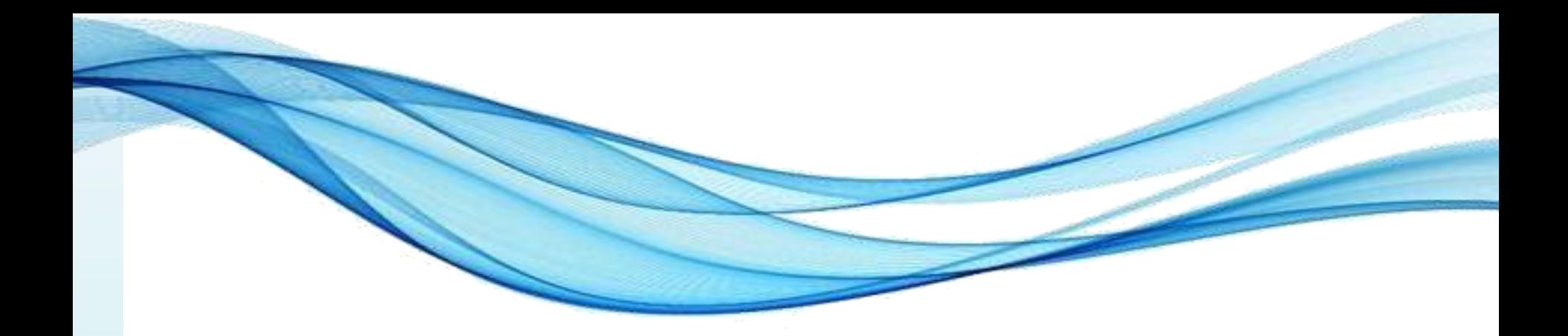

# **ENCERRAMENTO**

### Resumo e Próximos Passos

- Várias técnicas de proteção
	- Criptografia
	- Hardening
	- Segurança em IoT
	- Atividade Avaliativa
- **Pós Aula**: Aprenda Mais, Pós Aula e Desafio!

– No padlet: [https://padlet.com/djcaetano/segciber](https://padlet.com/djcaetano/seguranca)

- Ocorrência de incidentes...
	- Como reagir?

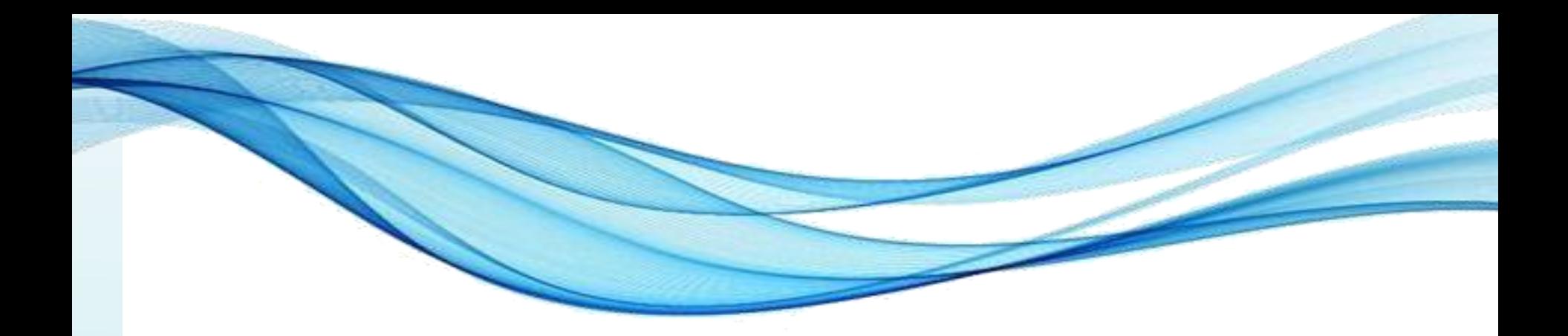

# **PERGUNTAS?**